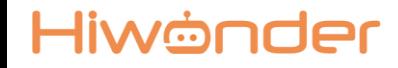

# ЗНАКОМСТВО С Hiwonder «»

Особенности программирования и сборки в образовательном наборе

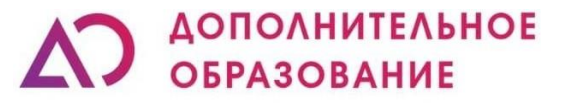

Научно-производственное объединение

# Что за конструктор?

#### **Что за конструктор?**

Программируемый робот оснащен необходимыми электронными компонентами для выполнения следующих действий: умение ползать, выполнять кувырки, ложиться и вставать. Программное обеспечение для ПК поддерживает блочное Scratch программирование, а так же на JavaScript и Python для различных целей обучения. Управление происходит посредством мобильного приложения, ноутбука и ПК. Загружены различные модули для полного обхода препятствий, измерения расстояния и движения по линии.

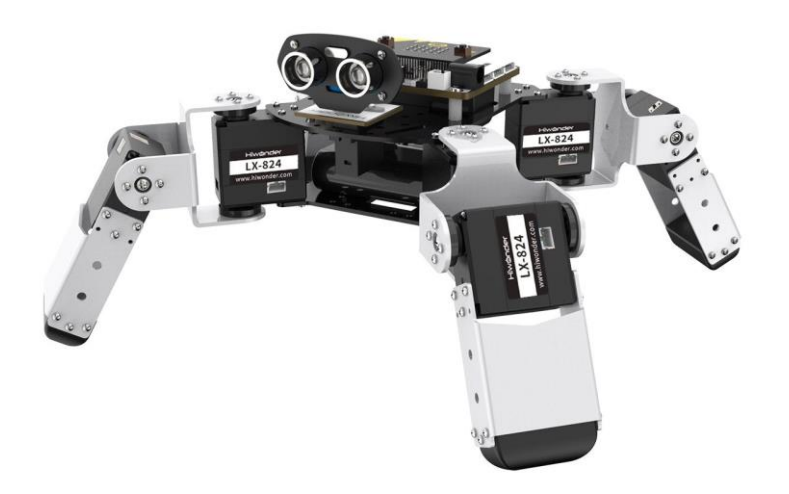

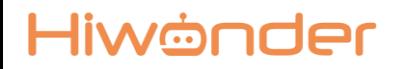

▪ Цель которую можно достичь: изучение многокомпонентных робототехнических систем, освоение разных предметно ориентированных языков программирования.

10-12 знакомство со scratch программированием, изучение физических принципов работы датчиков (логических операторы, понятие волна, звук)

12-14 знакомство с управлением многокомпонентными системами в текстовых языках программирования, изучение физических принципов работы шагающих роботов, научить ориентироваться в пространстве, обнаруживать и преодолевать препятствия

# Задачи:

ОБУЧАЮЩИЕ:

- Познакомить с работой и применением электронных устройств;
- Формировать навыки по конструированию на базе образовательного набора;
- Познакомить с физическими законы на основе работы датчиков;
- Формировать навыки работы в блочной объектно-ориентированной среде программирования;
- Познакомить с текстовыми языками программирования(Python, JavaScript);
- Познакомить с многокомпонентными роботами;

РАЗВИВАЮЩИЕ:

- Развить интерес к техническому творчеству;
- Развить навыки составления алгоритмов
- Развивать творческие способности и логическое мышление обучающихся;
- Развить умение выстраивать гипотезу и сопоставлять с полученным результатом;
- Развить у учащихся 4к-компетенции (креативность, критическое мышление, коммуникация и кооперация)

ВОСПИТАТЕЛЬНЫЕ:

- Воспитать у учащихся стремление к получению качественного законченного результата;
- Привить культуру организации рабочего места.

# СОСТАВ НАБОРА

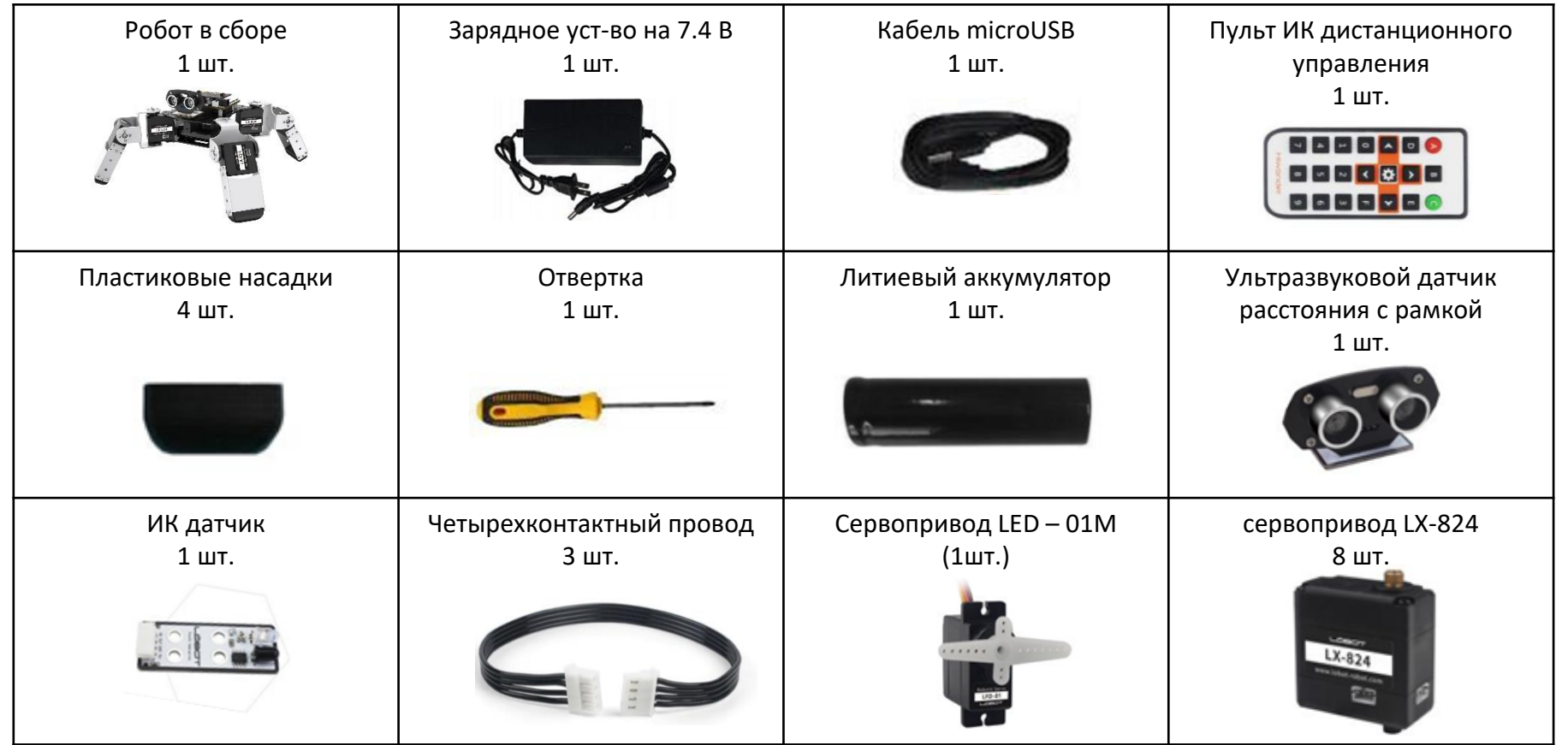

## Контроллер

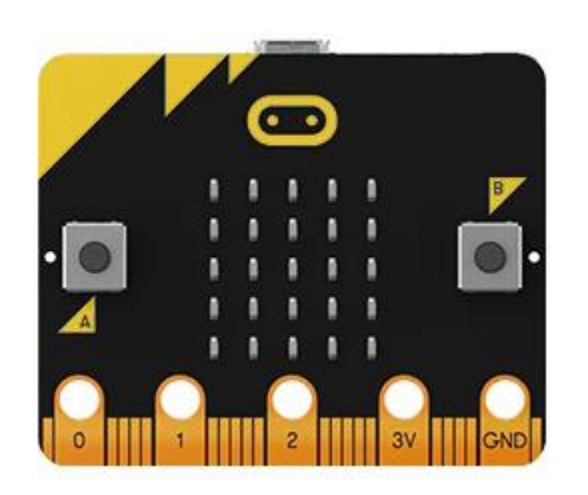

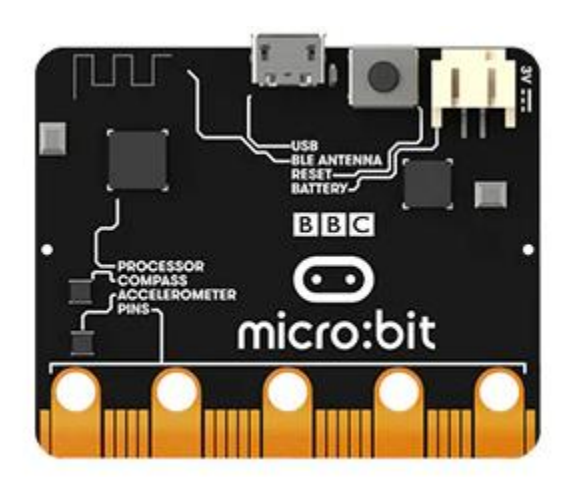

BBC **micro bit** или **micro:bit**) - микроконтроллер компании BBC, разработанный для детей (с 8 лет) и взрослых с целью обучения их навыкам программирования на языках JavaScript и Python.

Программирование микроконтроллера происходит в облачном сервисе. При программировании вы можете выбрать как тип программы для создания программ (*текстовая* или *визуальная*), так и язык программирования (*JavaScript* или *Python*).

#### Плата адресных сервомоторов

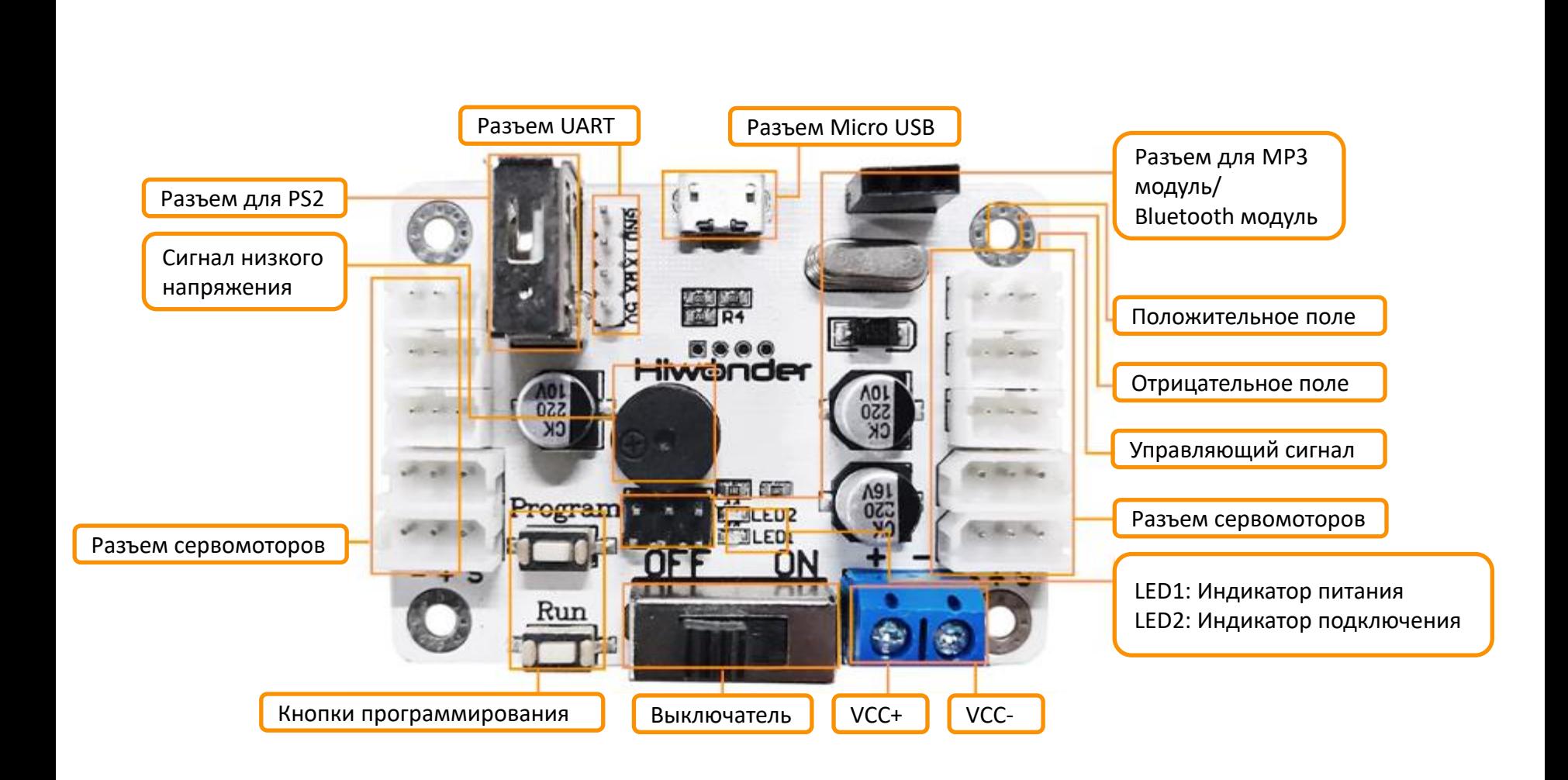

- Программирование осуществляется с помощью компьютера, ноутбука, телефона или без дополнительных средств.
- Возможно программирование на 3х языках (Scratch, Python, JavaScript) или непосредственно каждым мотором в отдельности. Программа позволяет конвертировать код из блочного в текстовый и наоборот, что облегчает переход от одного вида программирования к другому.
- В контроллере сохраняется только одна программа.
- Есть возможность непосредственного управления моторами и офлайн программирования

## Программирование моторов

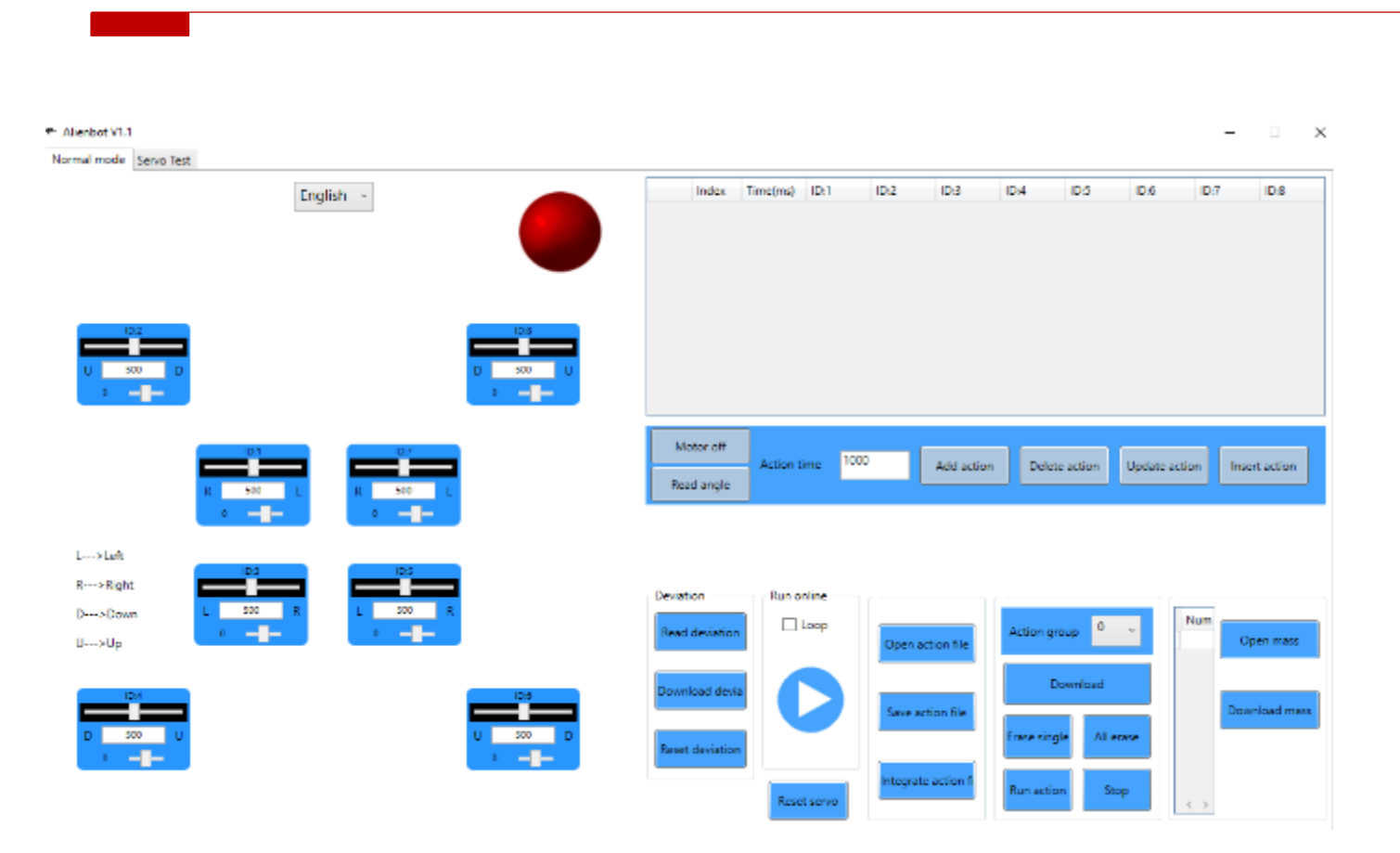

# Введение в MakeCode

▪ Доступ к странице программирования MakeCode: https://makecode.microbit.org

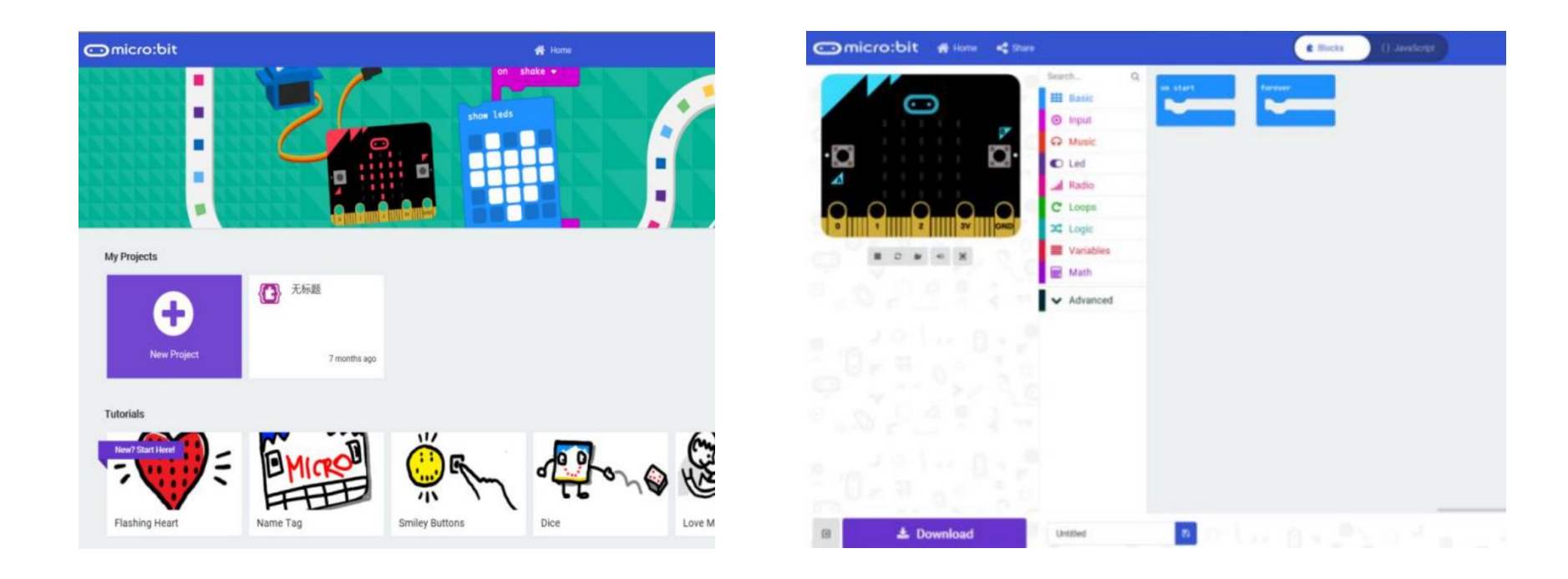

## Введение в MakeCode

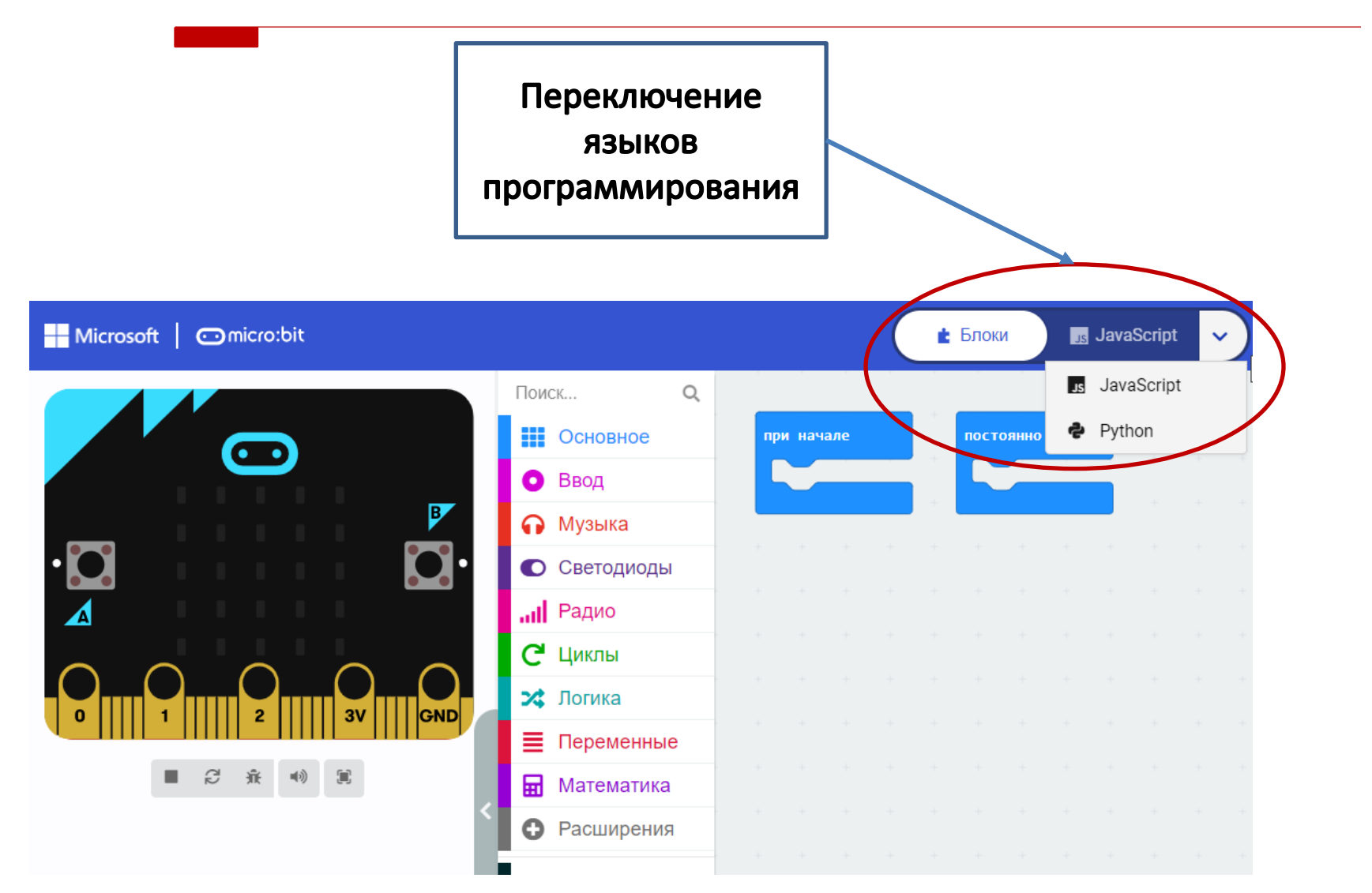

#### Переключение языков программирования

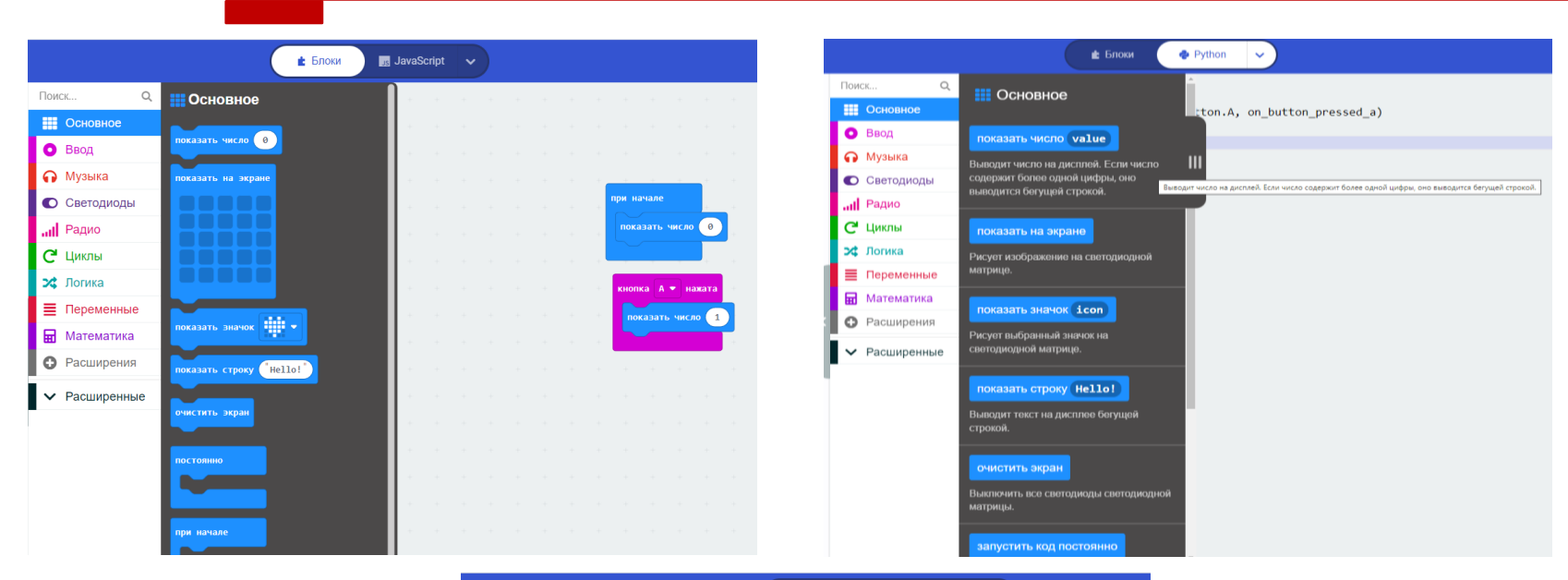

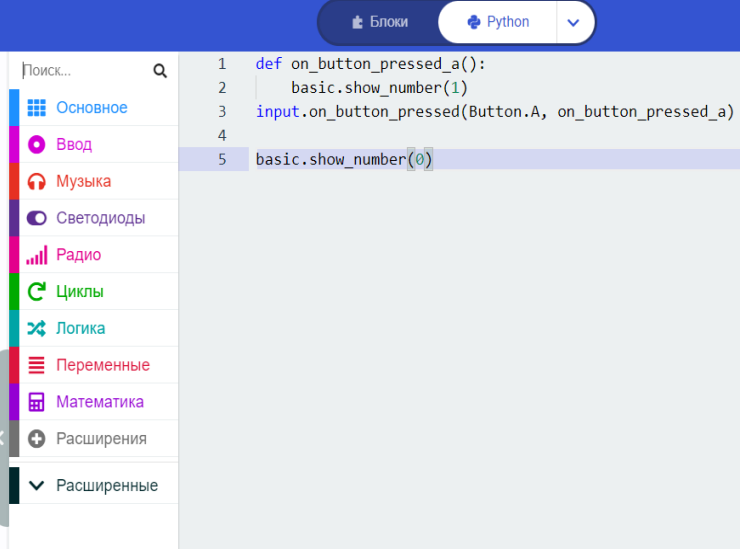

# Введение в MakeCode

**• На странице расширения введите этот URL-адрес в поле поиска:** https://github.com/Hiwonder/Startbit

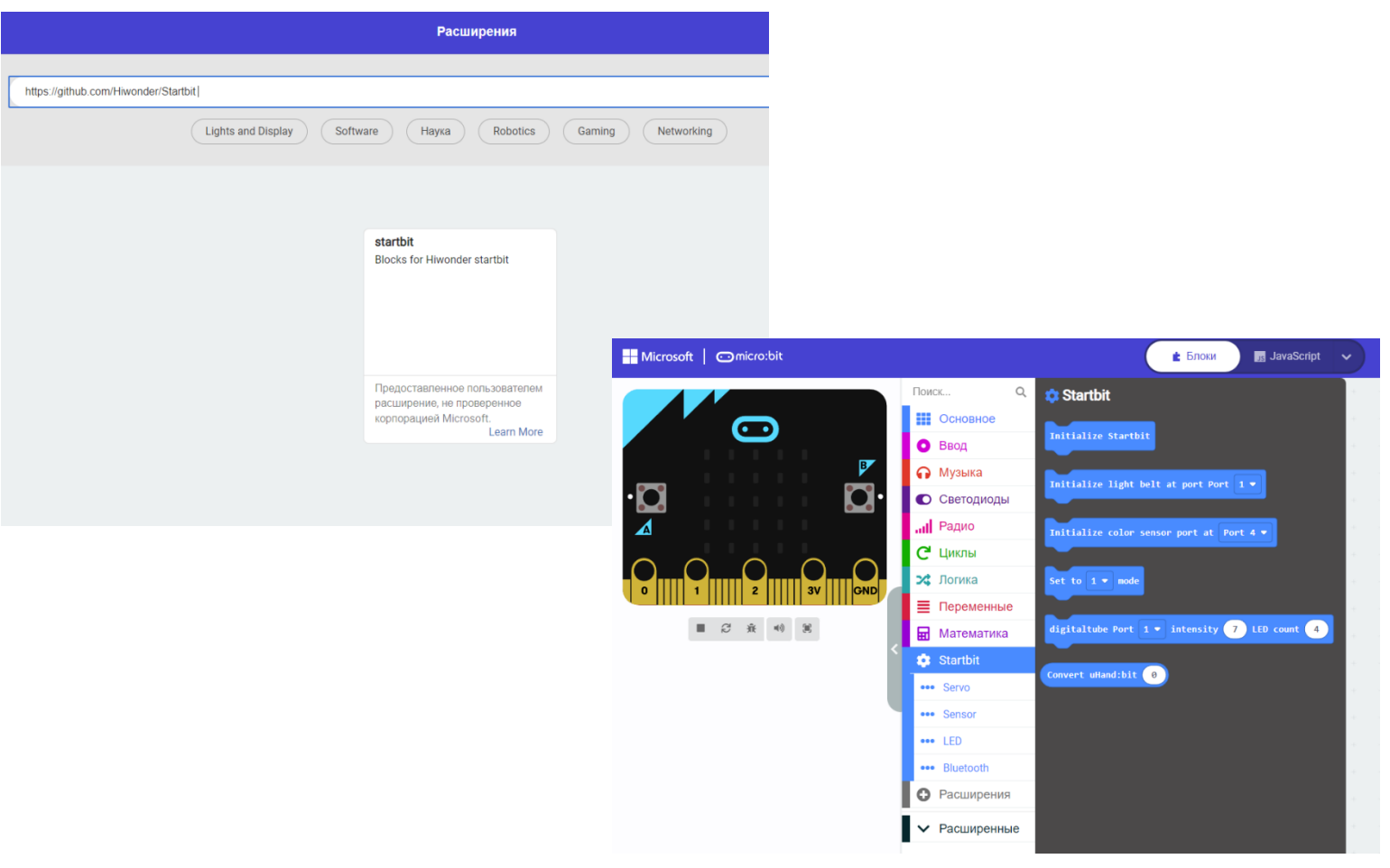

# Управление с телефона

- Мобильное приложение для android -<https://bit.ly/Alienbot>
- Мобильное приложение для IOS введите «Wonderbit» в «app store»

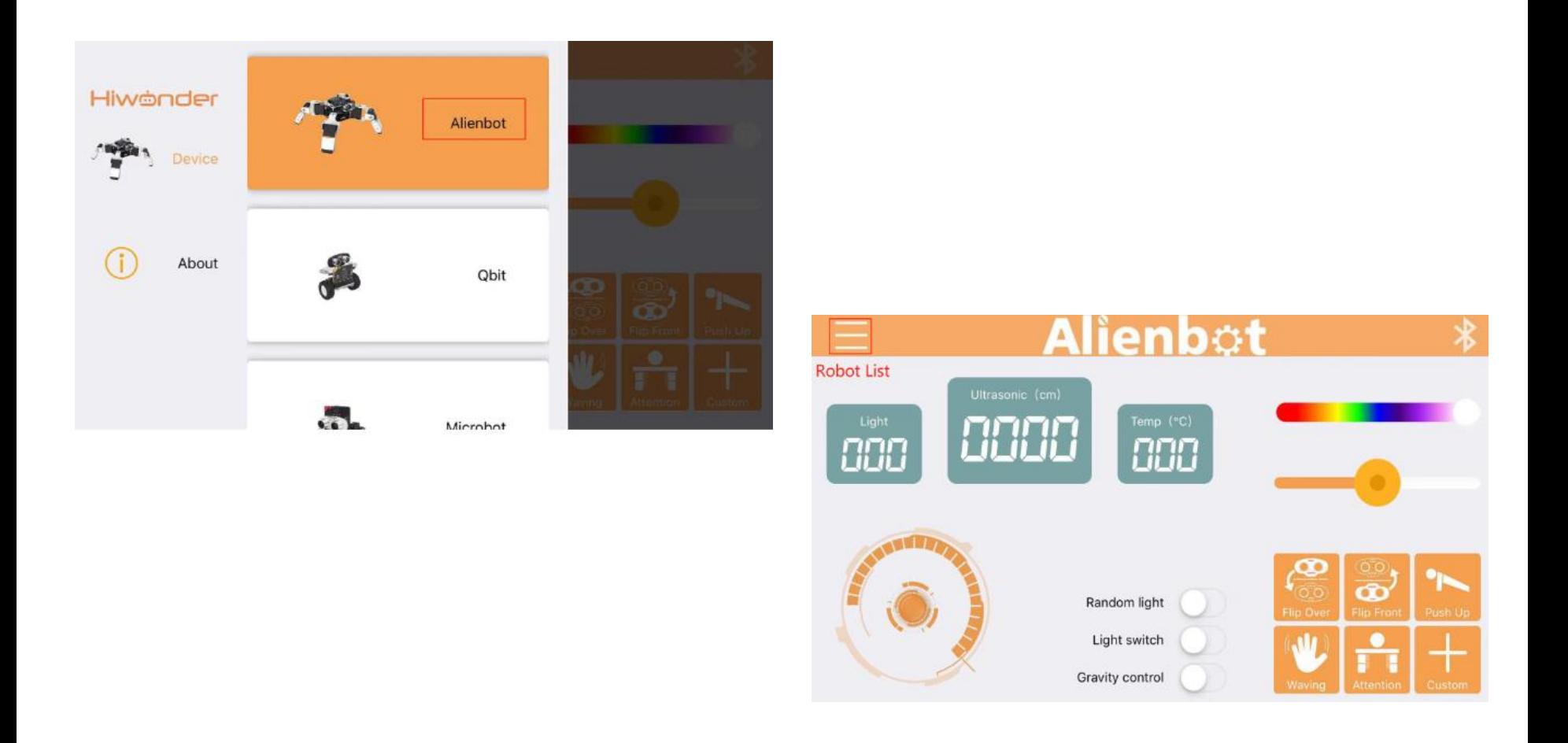

- Возможно совмещать с другими наборами, создавая автоматические производственные линии в том числе и с деталями конструктора «Лёва».
- Возможность как сразу перейти к изучению материала, так и собрать робота и потренироваться в конструировании
- Изучение алгоритмов управления шагающими роботами
- Плавный переход от блочного программирования к текстовому